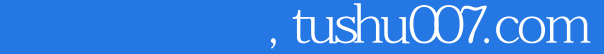

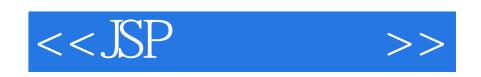

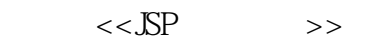

- 13 ISBN 9787900643513
- 10 ISBN 7900643516

出版时间:2002-9-1

作者:何川,陈渝,方兴,齐畅

- 页数:337
- 字数:497

extended by PDF and the PDF

更多资源请访问:http://www.tushu007.com

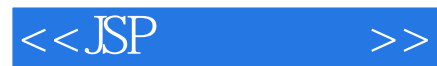

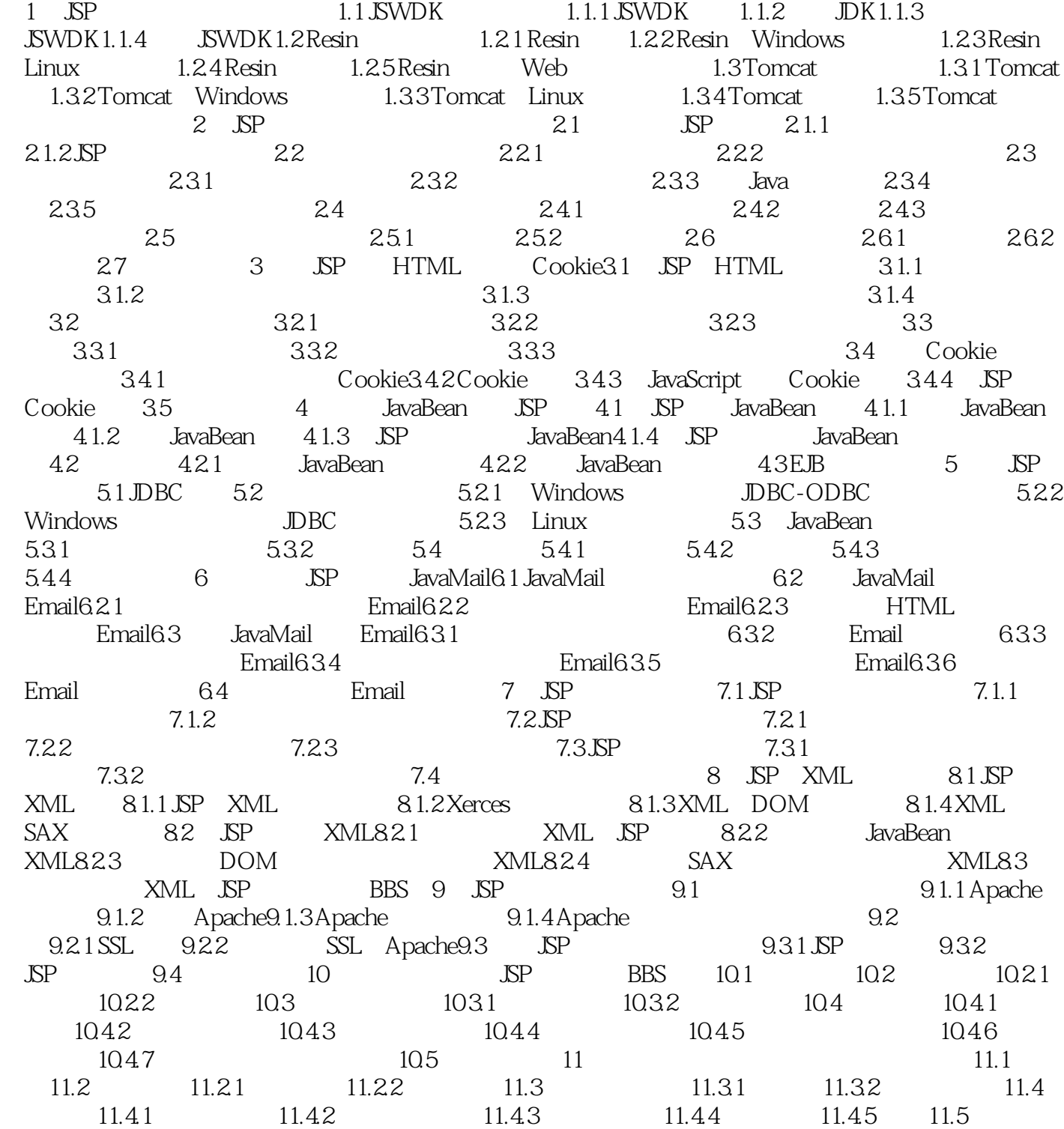

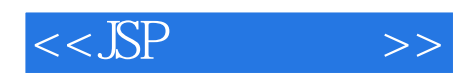

本站所提供下载的PDF图书仅提供预览和简介,请支持正版图书。

更多资源请访问:http://www.tushu007.com